# <span id="page-0-0"></span>Package 'ROI.plugin.lpsolve'

January 10, 2020

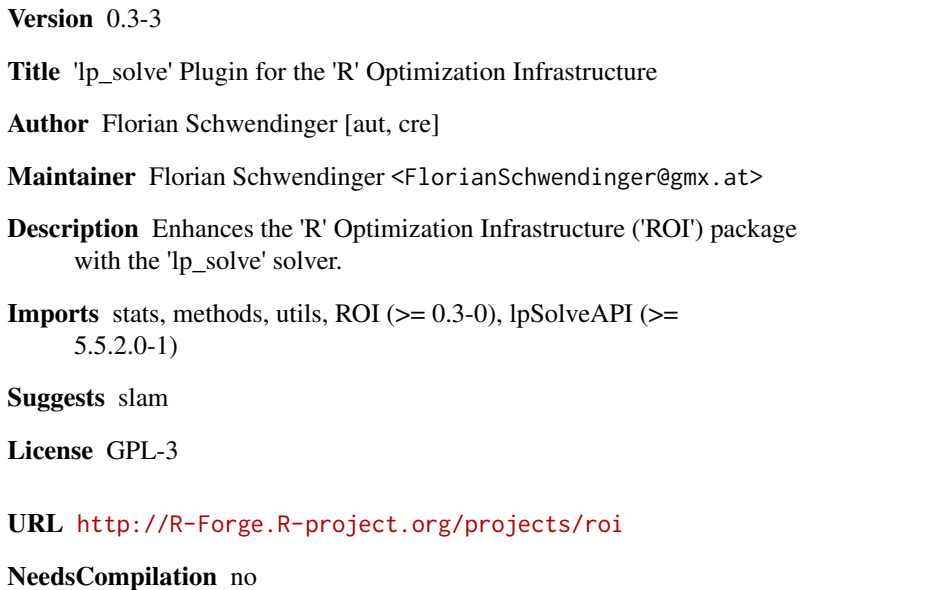

Repository CRAN

Date/Publication 2020-01-10 20:30:02 UTC

# R topics documented:

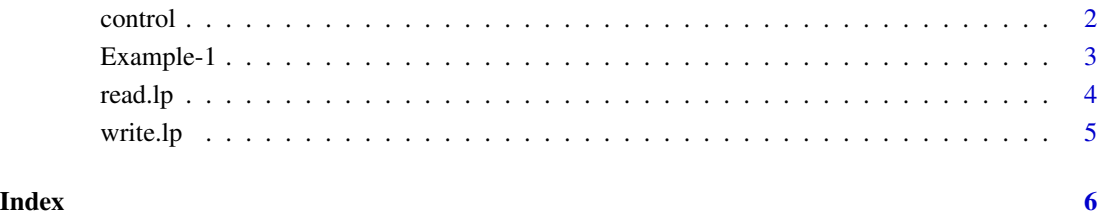

<span id="page-1-0"></span>

## Description

The control variables are all optional, but can in some cases be used to improve the solving time and the solutions.

#### Arguments

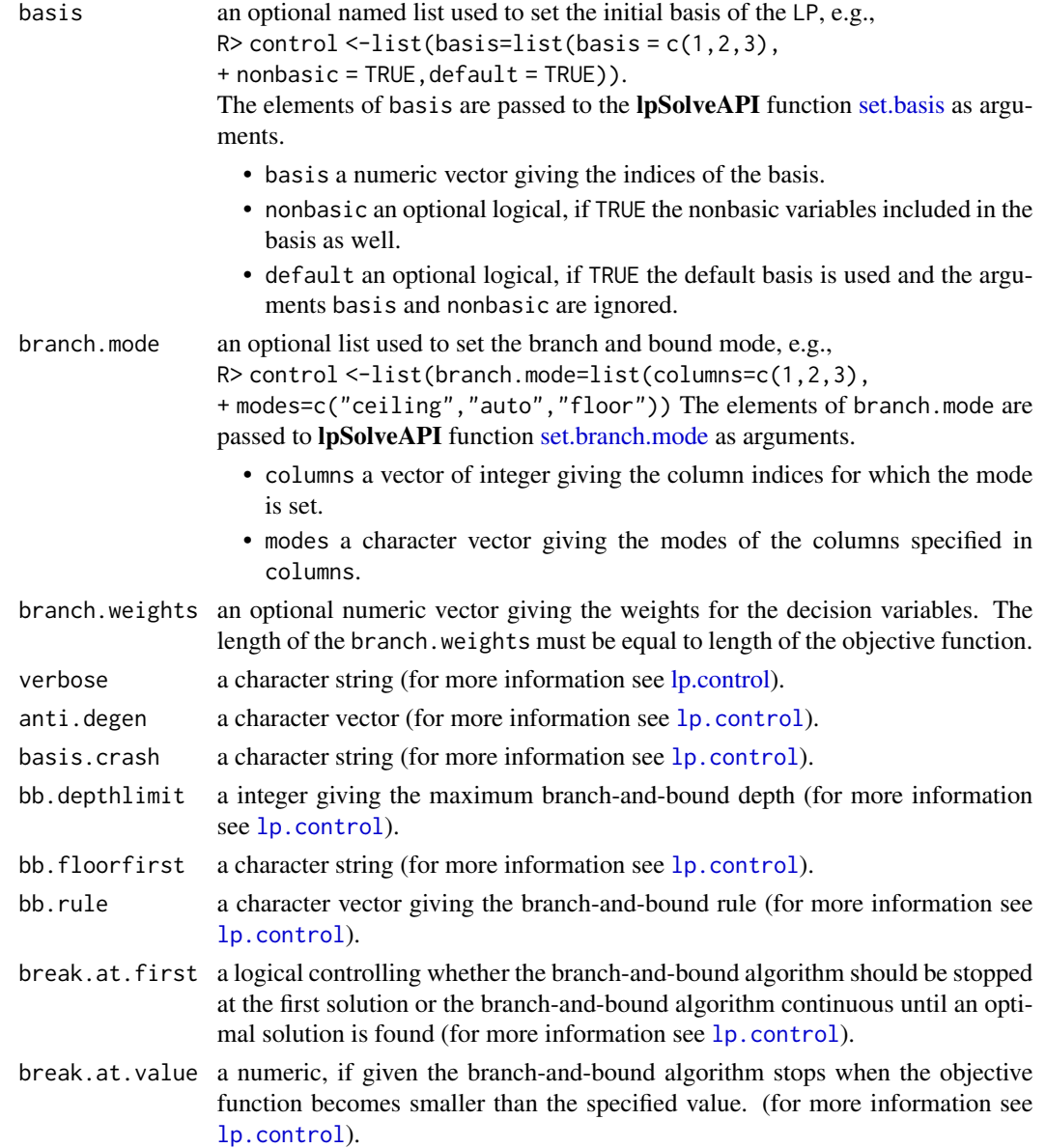

## <span id="page-2-0"></span>Example-1 3

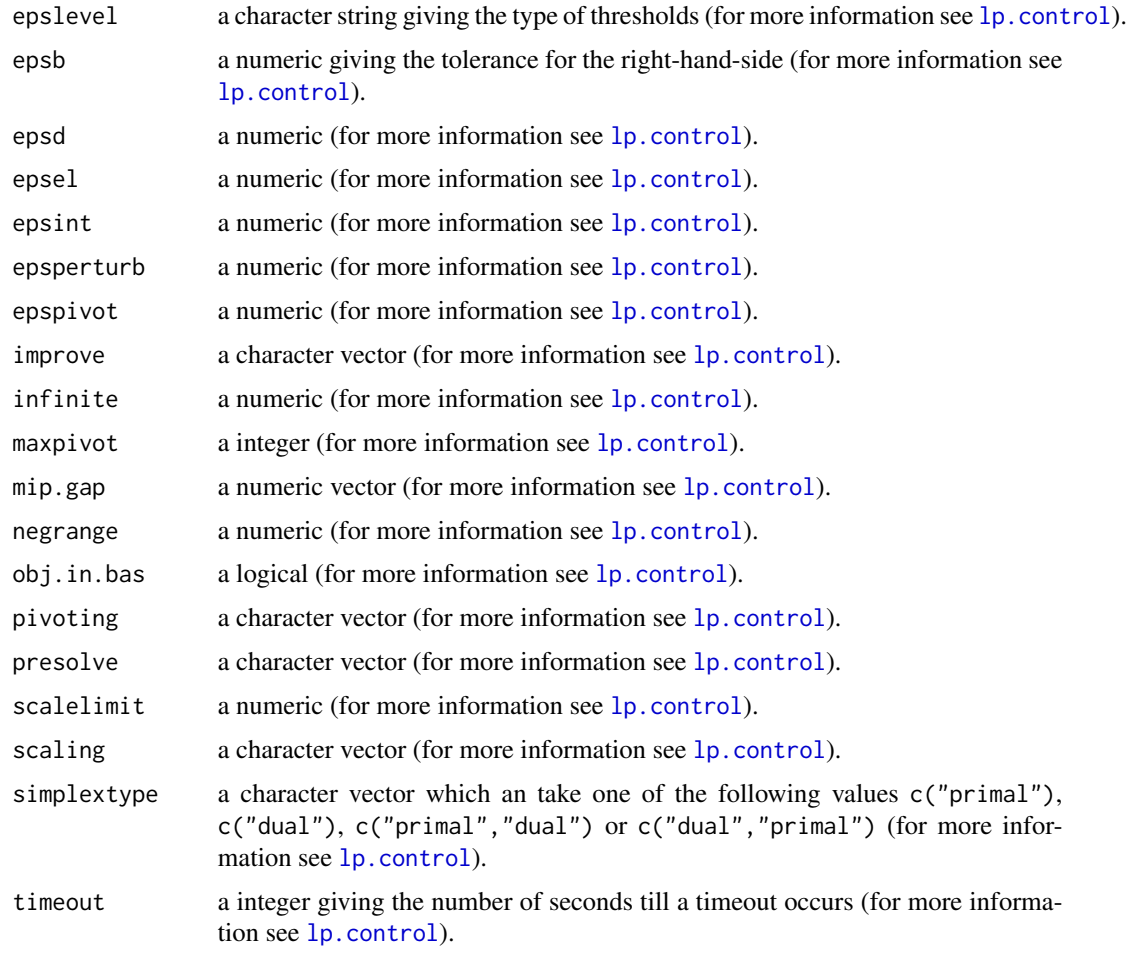

Example-1 *Linear Problem 1*

## Description

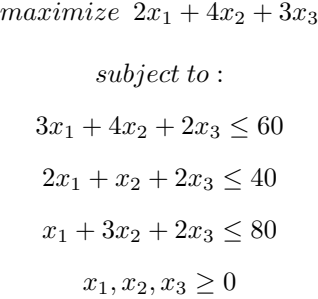

#### Examples

```
library(ROI)
mat \leq matrix(c(3, 4, 2,
                 2, 1, 2,
                1, 3, 2), nrow=3, byrow=TRUE)
x \leftarrow OP(objective = c(2, 4, 3),constraints = L_{\text{constraint}}(L = mat,dir = c("<=", "<=", "<="),
                                     rhs = c(60, 40, 80),
        maximum = TRUE)
opt <- ROI_solve(x, solver = "lpsolve")
opt
## Optimal solution found.
## The objective value is: 7.666667e+01
solution(opt)
## [1] 0.000000 6.666667 16.666667
```

```
read.lp Read Optimization Problem
```
#### Description

Read a optimization problem from a file.

#### Usage

read.lp(file, type=c("lp", "mps", "freemps"))

#### Arguments

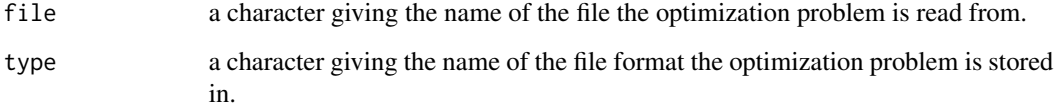

#### Details

The optimization problems can be read from the three file formats "lp", "mps" and "freemps". Where it seems important to note that the "lp" format refers to lpsolves native file format ([http:](http://lpsolve.sourceforge.net/5.5/lp-format.htm) [//lpsolve.sourceforge.net/5.5/lp-format.htm](http://lpsolve.sourceforge.net/5.5/lp-format.htm)) and not to the CPLEX LP format.

<span id="page-3-0"></span>

#### <span id="page-4-0"></span>write.lp 55.5 to the state of the state of the state of the state of the state of the state of the state of the state of the state of the state of the state of the state of the state of the state of the state of the state

#### Examples

```
## Not run:
op <- read.lp("optimization_problem.lp")
sol <- ROI_solve(op)
solution(sol)
```
## End(Not run)

write.lp *Write Optimization Problem*

#### Description

Write a optimization problem to a file.

#### Usage

write.lp(x, file, type=c("lp", "mps", "freemps"))

#### Arguments

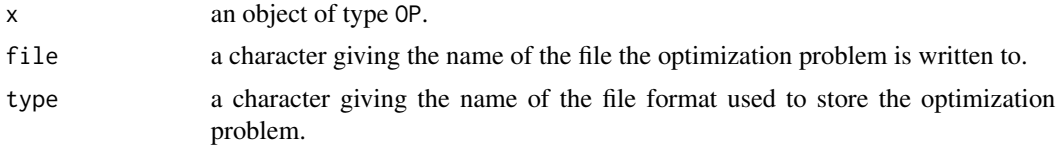

#### Details

The optimization problems can be written to the three file formats "lp", "mps" and "freemps". Where it seems important to note that the "lp" format refers to lpsolves native file format ([http:](http://lpsolve.sourceforge.net/5.5/lp-format.htm) [//lpsolve.sourceforge.net/5.5/lp-format.htm](http://lpsolve.sourceforge.net/5.5/lp-format.htm)) and not to the CPLEX LP format.

#### Examples

```
## Not run:
mat < -matrix(c(3, 4, 2,2, 1, 2,
                 1, 3, 2), nrow=3, byrow=TRUE)
x \leftarrow OP(objective = c(2, 4, 3),constraints = L_{\text{constant}}(L = mat,dir = c("<=", "<=", "<="),
                                     rhs = c(60, 40, 80),
        bounds = V_{bound}(ui = seq_{len}(3), ub = c(1000, Inf, 1000), nobj = 3),maximum = TRUE)
write.lp(x, "optimization_problem.lp")
```
## End(Not run)

# <span id="page-5-0"></span>Index

control, [2](#page-1-0) Example-1, [3](#page-2-0) lp.control, *[2,](#page-1-0) [3](#page-2-0)* read.lp, [4](#page-3-0) set.basis, *[2](#page-1-0)* set.branch.mode, *[2](#page-1-0)* write.lp, [5](#page-4-0)